# Digitaler Nachlass

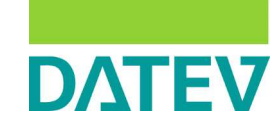

## E-Mail-Konto

Social Media Accounts (Facebook, Xing, Twitter, Google+ etc.)

Messenger (WhatsApp, Threema, Facebook Messenger)

Webseiten (Code)

Einkaufsportale (eBay, Amazon etc.)

ePayment Dienste (PayPal, Amazon Pay, heidelpay etc.)

Konten bei Online-Banken (ING-DiBa, Comdirect etc.)

Mobilfunkvertrag/verträge

Online-Programme/Verträge (Office 365, Tageszeitung, Software, Versicherungen)

Verträge mit Streaming Diensten (Spotify, Deezer, Apple Music etc.)

Cloud-Speicher (Dropbox, OneDrive, Strato, Google Drive etc.)

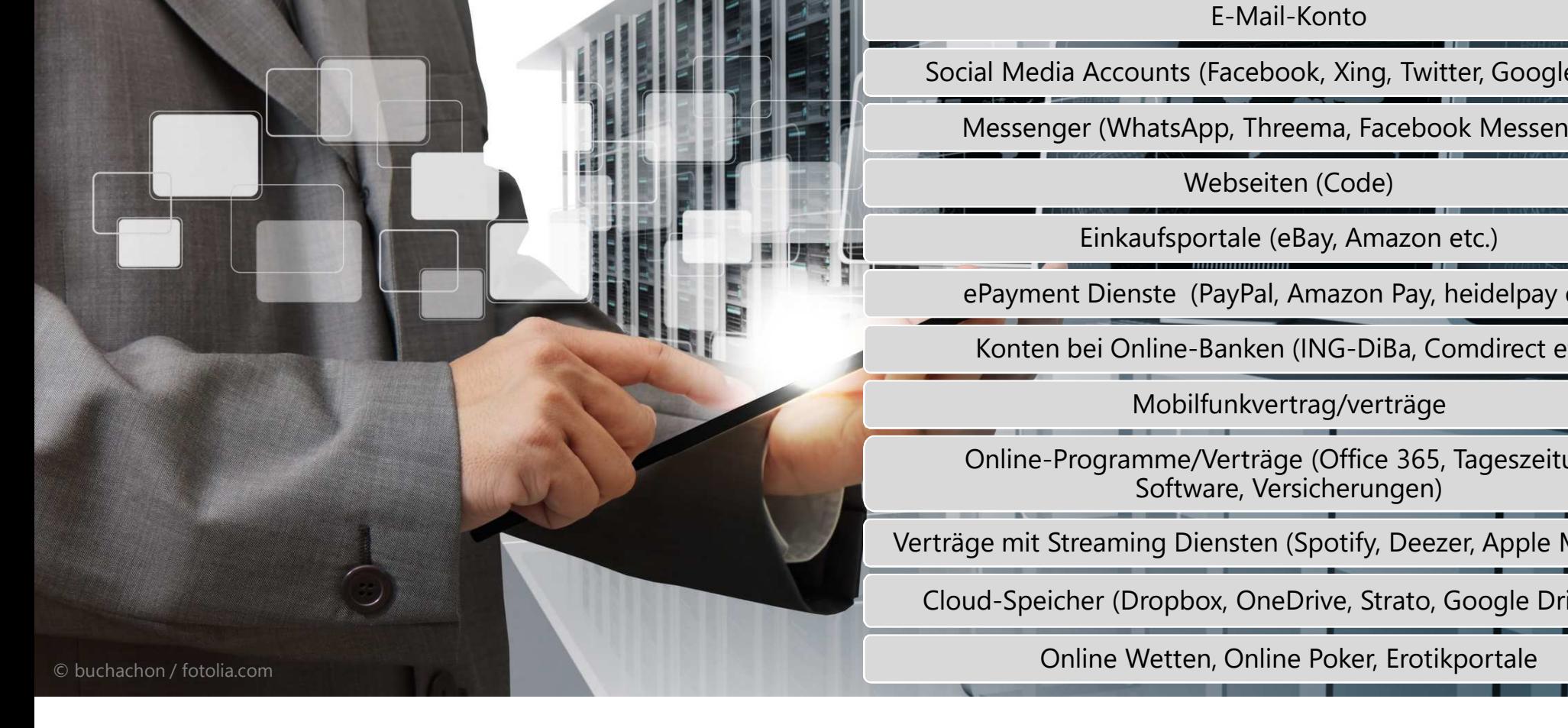

# Zu Lebzeiten kümmern

#### Zuletzt aktualisiert: 14.02.2018 09:13

Meine Übersicht über meine Accounts und Onlineverträge

Ich, Markus Muster, liste im Folgenden auf, wie mit meinem digitalen Nachlass nach meinem Ableben verfahren werden soll:

Zugang zum Rechner - Passwort: 51cher15t51cher! Zugang zum Smartphone - 1234567

### **Meine E-Mail-Konten:**

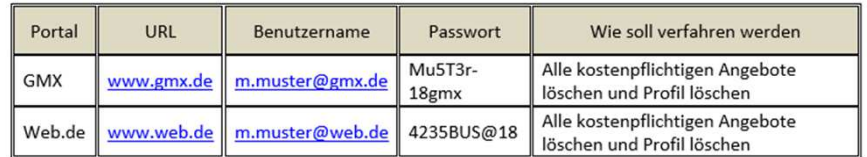

#### **Meine Website:**

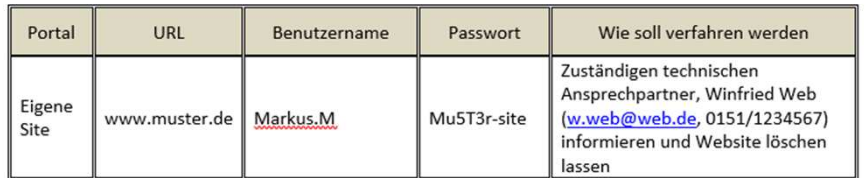

### **Social Media Accounts**

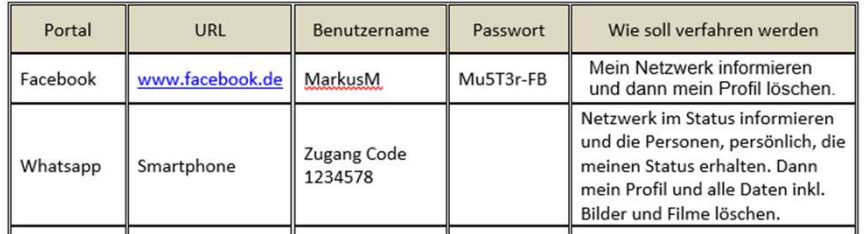

- **n Liste mit Zugangsdaten anlegen und** pflegen (ggf. Passwortmanager)
- n Bestimmen, wie mit den Accounts, der Software und den Daten auf der Hardware weiter verfahren werden soll
- n Vollmacht handschriftlich, Datum, Unterschrift (ähnlich dem Testament) Muster auf www.datev.de/it-club-unterlagen
- Vertrauensperson informieren
- n Bestandteil in Vorsorgevollmacht (z. B. Zugang zu Cloud oder Passwortspeicher)

DATEV eG

Was kann "post mortem" unternommen werden?

n professionelle Angebote von Columba oder Pacem Digital – **ausschließlich über den Bestatter** buchbar

**Vorsicht** bei Dienstleistungen aus dem Internet (Devices oder Onlinedienste werden **unkontrolliert** nach Passwörtern durchsucht ggf. Zugang zu Bankkonten etc.) Dienstleister im Überblick

n Facebook-Account in Gedenkzustand versetzen

Übersicht zum Umgang anderer Social Media Plattformen mit Todesfällen unter www.machts-gut.de

Jetzt handeln – wohin mit den Passwörtern?

Vertrauensperson über Vorgehensweise informieren

- **Bankschließfach**
- n verschlüsselt auf einem Stick
- Passwortsafe (z. B. KeePass, 1Passwort etc.)
- n **Art des Zugangs in der Vorsorgevollmacht beschreiben**

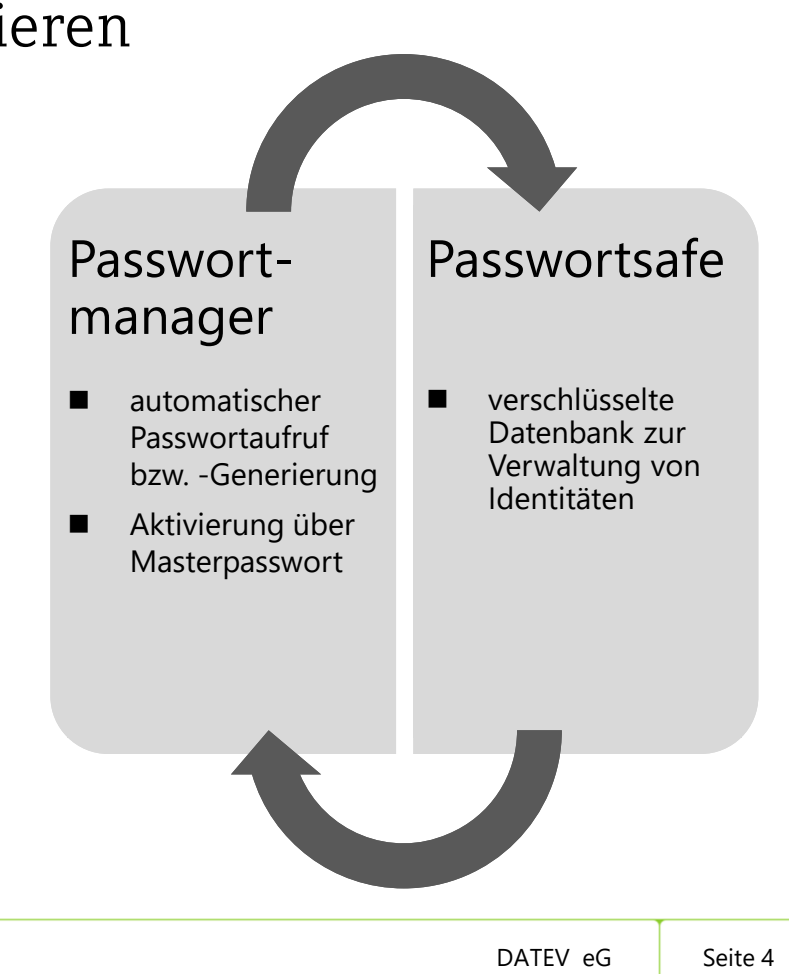

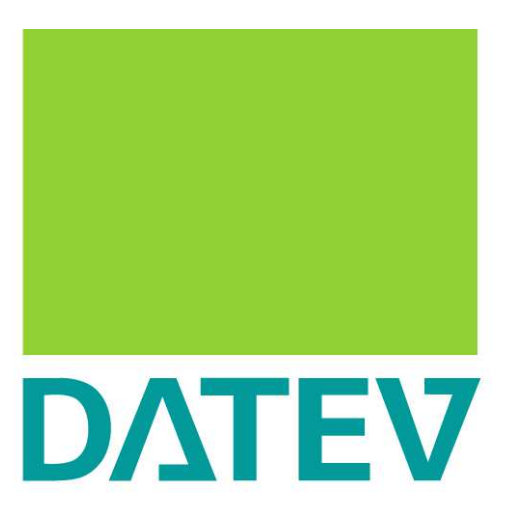

Zukunft gestalten. Gemeinsam.

© DATEV eG, alle Rechte vorbehalten